## **Test Plan Master: Migoli (Master)**

For connectivity, please refer to Overview and Initial Testing (GDocs) Table 1: End-to-end testing plan

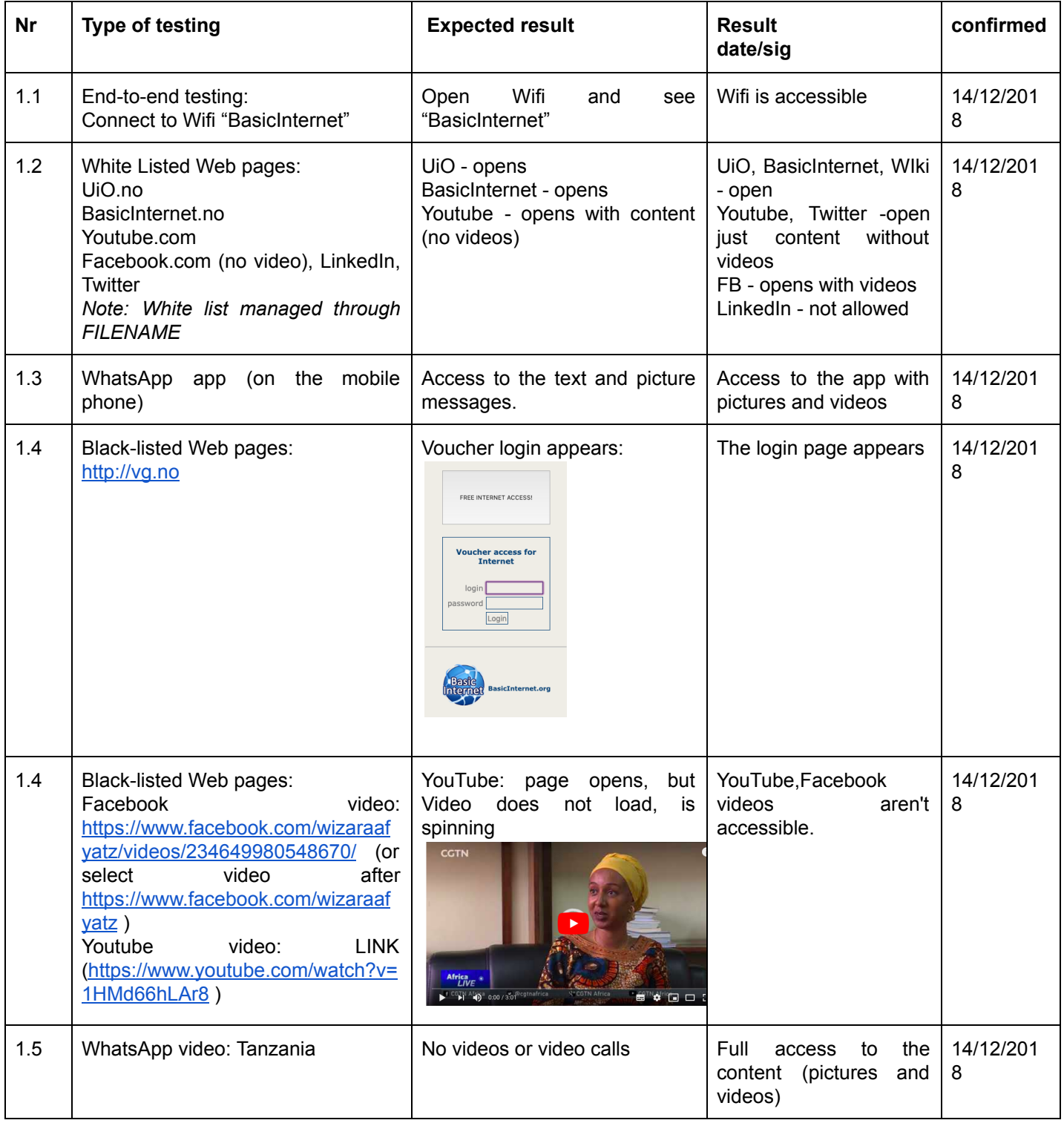

Detailed test plan (Migoli is the Master document) - page 1

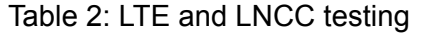

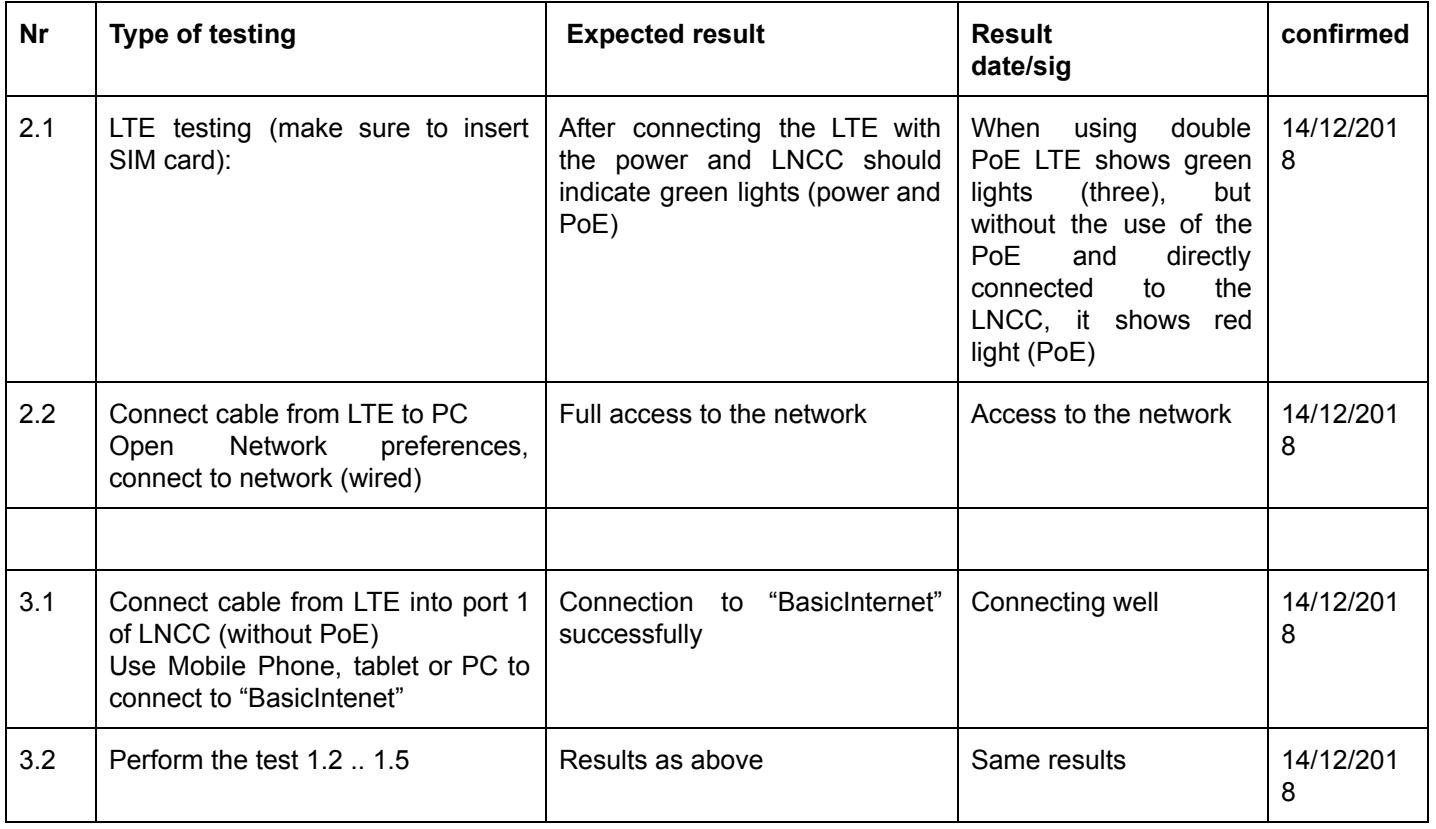

Notes:

- #2.1 Light indicators: a) If both lights are green that means there is a connection, and receiving signals
	- b) If one light is red that indicates 1) No sim card inserted, or 2) Signals aren't available/received

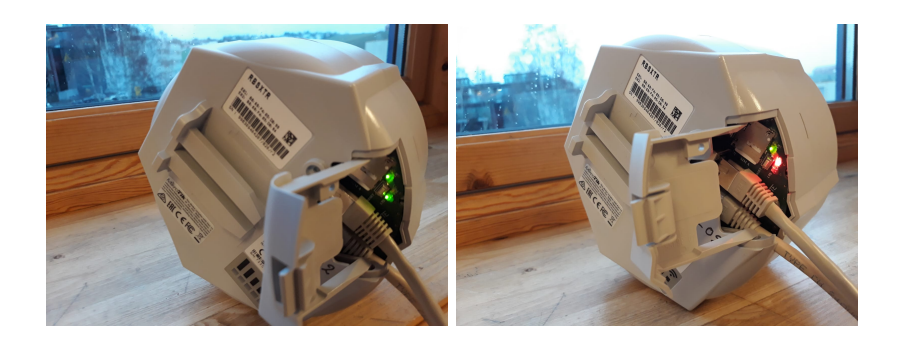

Detailed test plan (Migoli is the Master document) - page 2

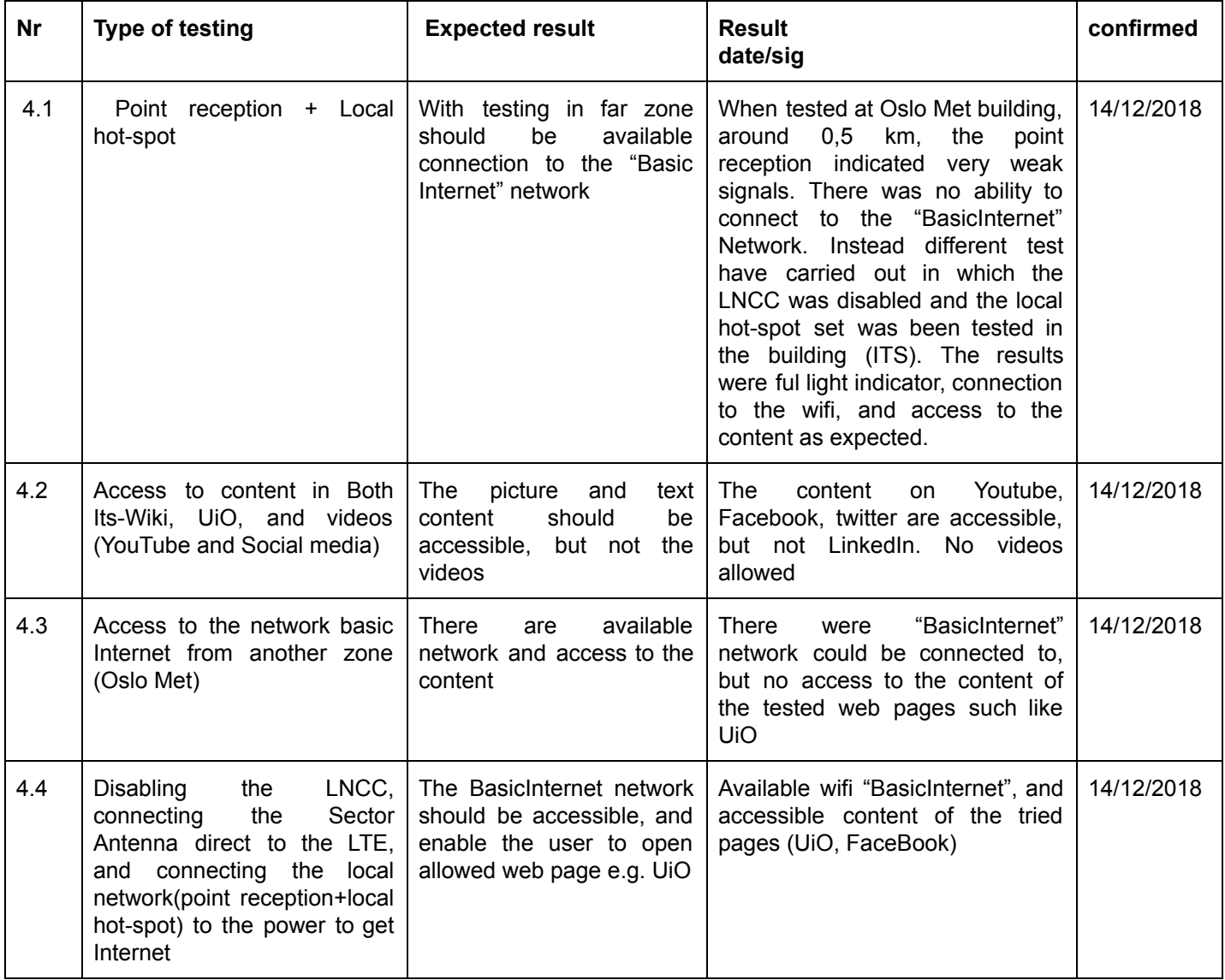

Table 3: Local hot-spot testing

Notes:

- For the test 4.1 the equipment, sector antenna and the point reception, should be fixed freely outdoor and there are no buildings or trees disturbing the signals ways in between them so as to get the best connection to the network.